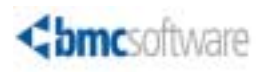

# **Technical Bulletin**

#### **INCONTROL for z/OS®**

**Versions 7.0.00, 7.0.01, 7.0.02, 7.0.03, 7.0.04, 8.0.00, 8.0.01 November 19, 2013 Providing a solution to problems in ICE under z/OS v2.1**

> BMC Software is alerting users to problems in ICE under z/OS v2.1. This Technical Bulletin describes IBM APAR OA43570 that resolves the problem. If you have any questions about the problem or the PTF, contact BMC Software Customer Support at 800 537 1813 (United States or Canada) or call your local support center.

## **Affected users**

Customers using the Maintenance, APPLY Ad-hoc PTF, Cloning, or Deploy Changes features of ICE, under z/OS v2.1.

Affected versions are INCONTROL for z/OS 7.0.00, 7.0.01, 7.0.02, 7.0.03, 7.0.04, 8.0.00, 8.0.01.

#### **Problem**

The following problems can occur in ICE under z/OS v2.1 without IBM APAR OA43570 installed:

■ In the Maintenance and APPLY Ad-hoc PTF features, job analyses complete with

!!!! Error reading DD INDD1 for DDNAME ,CC=(20) JOBRC=(20)

■ In the Cloning and Deploy Changes features, environment analysis fails with

```
1221 +++ Call IOACCWLG "IOAI0RI The member "||MemName||" 
created" 
1191 +++ Call Tailor_Member Word(Skels,i) 
233 +++ Call Tailor_Members 
RX0043I Error running IOACCDSL, line 1221: Routine not found
```
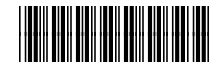

## **Solution**

Install IBM APAR OA43570.

Until IBM APAR OA43570 is installed, the following temporary work-around for the problem in the Maintenance and Ad-Hoc PTF features may be implemented:

- 1. Backup member ANALYZE in the *basepref***.INSTALL** library. Keep the backup member for later.
- 2. Edit member ANALYZE in the *basepref***.INSTALL** library and change line 171 from:

**if listrc = 0 | (listrc = 16 & sysreason = 27) then do**  to:

3. Continue installing the Maintenance or Ad-Hoc PTFs in ICE, starting from the failing step.

**if listrc <= 4 | (listrc = 16 & sysreason = 27) then do**

4. When APAR OA43570 has been installed, replace member ANALYZE with the backup take in step 1. above.

## **Where to get the latest product information**

To view the latest BMC documents, see the Support Central website at [http://www.bmc.com/support.](http://www.bmc.com/support) Notices such as flashes, technical bulletins, and release notes are available on the website. You can subscribe to proactive alerts to receive e-mail messages when notices are issued or updated. For more information about proactive alerts, see the Support Central website.

© Copyright 2013 BMC Software, Inc.

BMC, BMC Software, and the BMC Software logo are the exclusive properties of BMC Software, Inc., are registered with the U.S. Patent and Trademark Office, and may be registered or pending registration in other countries. All other BMC trademarks, service marks, and logos may be registered or pending registration in the U.S. or in other countries. All other trademarks or registered trademarks are the property of their respective owners.

z/OS is the registered trademark of International Business Machines Corporation in the United States, other countries, or both.

The information included in this documentation is the proprietary and confidential information of BMC Software, Inc., its affiliates, or licensors. Your use of this information is subject to the terms and conditions of the applicable End User License agreement for the product and to the proprietary and restricted rights notices included in the product documentation.

BMC SOFTWARE INC 2101 CITYWEST BLVD, HOUSTON TX 77042-2827, USA• 713 918 8800 Customer Support: 800 537 1813 (United States and Canada) or contact your local support center